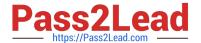

# 2V0-81.20<sup>Q&As</sup>

**Professional VMware Security** 

## Pass VMware 2V0-81.20 Exam with 100% Guarantee

Free Download Real Questions & Answers PDF and VCE file from:

https://www.pass2lead.com/2v0-81-20.html

100% Passing Guarantee 100% Money Back Assurance

Following Questions and Answers are all new published by VMware Official Exam Center

- Instant Download After Purchase
- 100% Money Back Guarantee
- 365 Days Free Update
- 800,000+ Satisfied Customers

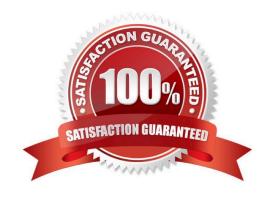

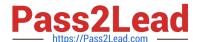

#### **QUESTION 1**

An administrator is updating NSX Distributed Firewall rules. The administrator did the Publish a few minutes ago and is now receiving calls about lost connections. The administrator has decided to roll-back the configuration.

Where can the administrator see past saved configurations to perform the rollback?

- A. Go to System > Distributed Firewall > Configurations > View
- B. Go to Security > Distributed Firewall > ACTIONS > Configurations View
- C. Go to System > Distributed Firewall > Rolling back > View
- D. Go to Inventory > Distributed Firewall > ACTIONS > Configurations View

Correct Answer: A

#### **QUESTION 2**

A company has just implemented new security guidelines in regards to device management. All iOS devices must now require a passcode to unlock the device.

An administrator must implement these requirements:

all iOS devices must have a passcode

minimum passcode length of 6 numerals

auto-lock after 2 minutes

What type of profile in Workspace ONE UEM would the administrator create to accomplish this task?

- A. Compliance Profile
- B. User Profile
- C. Device Profile
- D. Access Profile

Correct Answer: C

## QUESTION 3

What is the number of NSX managers that can be deployed in a NSX-T Data Center production environment?

A. a single NSX Manager and three NSX Controllers

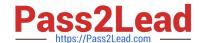

2023 Latest pass2lead 2V0-81.20 PDF and VCE dumps Download

B. a NSX Management Cluster of three Managers and a NSX Controllers Cluster of three Controllers

C. a single NSX Management Cluster of three Managers which includes the NSX Controller function

D. a single NSX Manager and a single NSX Controller

Correct Answer: B

#### **QUESTION 4**

In a Carbon Black Cloud deployment, which two are recommended troubleshooting steps for Live Response not working? (Choose two.)

- A. Restart the Live Response Service three times to autocorrect.
- B. Ensure a duplicate Live Response session does not exist.
- C. Confirm Live Response is enabled in Sensor Policy settings.
- D. Ensure the account has RBAC permission for Live Response.
- E. Confirm the Live Response timeline spans the search window.

Correct Answer: CD

#### **QUESTION 5**

When creating an NSX-T Data Center Firewall rule to prevent all communication between same scope objects, what must be true of the first firewall rule?

- A. The port will be 443.
- B. The logging would be on.
- C. The source and destination are the same.
- D. The firewall action would be rejected.

Correct Answer: B

#### **QUESTION 6**

Which statement is true about TraceFlow when used in an NSX-T Data Center deployment?

- A. Traceflow mirrors a source port for inspection.
- B. Traceflow allows you to inject a packet into the network and monitor its flow across the network.
- C. Traceflow allows you to perform a traceroute cmd between selected hosts.
- D. Traceflow enables IPFIX forwarding for the selected port.

2023 Latest pass2lead 2V0-81.20 PDF and VCE dumps Download

Correct Answer: B

#### **QUESTION 7**

Which is true about Time-Based Firewall Policy rules?

- A. Time-Based policy rules apply only to the NSX Distributed Firewall.
- B. Time-Based policy rules apply to the NSX Gateway and Distributed Firewall.
- C. Time-Based policy rules can only be used one time for NSX Gateway Firewall.
- D. Time-Based policy rules apply only to the NSX Gateway Firewall.

Correct Answer: B

#### **QUESTION 8**

Where in the NSX UI does an administrator add an Active Directory Domain?

- A. Go to System > Configuration > Identity Firewall AD > ADD ACTIVE DIRECTORY
- B. Go to Inventory > Configuration > Identity Firewall AD > ADD ACTIVE DIRECTORY
- C. Go to Home > Configuration > Identity Firewall AD > ADD ACTIVE DIRECTORY
- D. Go to Security > Configuration > Identity Firewall AD > ADD ACTIVE DIRECTORY

Correct Answer: A

#### **QUESTION 9**

When creating a new Identity Provider (IdP) in Workspace ONE Access, which two methods are used to identify users? (Choose two.)

- A. SAML Attribute
- B. NameID Element
- C. UserID Element
- D. User Attribute
- E. SAML Response

Correct Answer: AB

# QUESTION 10

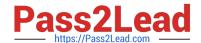

2023 Latest pass2lead 2V0-81.20 PDF and VCE dumps Download

When creating a policy in VMware Carbon Black Cloud, what impact does setting the Target Value to Low have?

- A. Alerts Severity scores are raised by 1.
- B. Alerts Severity scores are raised by 2.
- C. Alerts Severity scores are lowered by 1.
- D. Alerts Severity scores are lowered by 2.

Correct Answer: D

#### **QUESTION 11**

When creating a sensor group in VMware Carbon Black Cloud, which three are valid criteria? (Choose three.)

- A. Location Name
- B. Organizational Username
- C. Active Directory Organizational Unit
- D. Subnet
- E. Device Name

Correct Answer: CDE

### **QUESTION 12**

An administrator has added a new ESXi host to a vCenter Server Cluster with NSX-T Data Center already working. The administrator installed NSX-T Data Center components in the new ESXi. When the administrator deploys a new VM in the host, connectivity tests good with ping, but SSH session traffic is erratic. The VDS and NSX-T Data Center configuration is the same as each ESXI in the Cluster, but only VMs in the new ESXI are having problems.

What should the administrator do to address the problem?

- A. Verify VLAN connection in each physical uplink.
- B. Verify MTU configuration in each physical uplink.
- C. Change VDS MTU to 1500 in each physical uplink.
- D. Change VDS MTU to 2000 in each physical uplink.

Correct Answer: B

## **QUESTION 13**

Users on iOS and Android devices are being prompted for their credentials when accessing an application

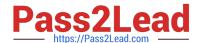

2023 Latest pass2lead 2V0-81.20 PDF and VCE dumps Download

protected by Workspace ONE Access.

The current configuration includes:

Workspace ONE UEM is integrated with Workspace ONE Access

Workspace ONE UEM has a Certificate Authority configured

Single sign-on has been enabled through device profiles

What authentication method can be used to allow iOS and Android devices to launch an application

without being prompted for credentials?

- A. TRUESSO
- B. Kerberos
- C. Mobile SSO
- D. Windows SSO
- E. OKTA

Correct Answer: C

#### **QUESTION 14**

When creating a firewall rule in NSX-T Data Center, what are the three valid options in the action column? (Choose three.)

- A. Drop
- B. Log
- C. Allow
- D. Isolate
- E. Reject

Correct Answer: ACE

#### **QUESTION 15**

Which file can be used to validate repcli authentication was enabled for Carbon Black Cloud?

- A. C:\Program Files\Confer\repcii.ini
- B. C:\Program Files\Confer\config.ini
- C. C:\Program Files\Confer\cfg.ini

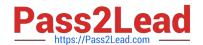

## https://www.pass2lead.com/2v0-81-20.html 2023 Latest pass2lead 2V0-81.20 PDF and VCE dumps Download

D. C:\Program Files\Confer\cli.ini

Correct Answer: A

<u>Latest 2V0-81.20 Dumps</u> <u>2V0-81.20 Exam Questions</u> <u>2V0-81.20 Braindumps</u>